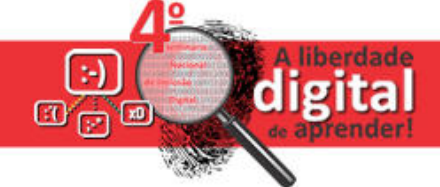

# **Objeto de aprendizagem para a utilização do NVDA: Olho Virtual**

## **Daniel Wojahn, Aline Epple, Graciela Fagundes Rodrigues**

Instituto Federal Farroupilha-Campus Panambi Rua Erechim, 860 CEP:98280-000 Planalto Panambi – RS *danielwojahn1@gmail.com, alinepple@gmail.com, gracifrodrigues@gmail.com*

## **1. Descrição:**

1

As tecnologias da informação e comunicação estão cada vez mais presentes no contexto mundial. Vivencia-se, por exemplo, a popularização da internet, a utilização de ferramentas digitais e o acesso a inúmeros tipos de sites. De acordo com os dados provenientes da Pesquisa Nacional por Amostra de Domicílios (Pnad), realizada em 2013 no Brasil, "O acesso à internet em domicílios chegou a 85,6 milhões de brasileiros, o equivalente a 49,4% da população" (PORTAL EBC, 2015). Esse significativo aumento revela-se também no Rio Grande do Sul. No início do século, 17,6% das casas tinham computadores, em 2014 esse número ultrapassou a metade da população chegando a 54,6%, acima da média nacional que ficou em 48,5% $^1$ .

No entanto, observa-se que esta expansão e as possibilidades advindas do mundo digital, não vem acompanhadas da preocupação em contemplar as necessidades de acessibilidade para pessoas com algum tipo de deficiência, sendo que elas são usuárias das tecnologias como todas as outras. Com base nessa implicação, permeada de desafios para que o acesso ao mundo digital possa tornar-se possível a quem possui algum tipo de deficiência, como a visual por exemplo, é que direciona-se a pesquisa que aqui será apresentada.

De acordo com o Decreto n. 5.296 de 2004, a deficiência visual abrange tanto a perda total ou parcial da visão. Neste caso, abrange a cegueira e a baixa visão congênita ou adquirida.

> Deficiência visual - cegueira, na qual a acuidade visual é igual ou menor que 0,05 no melhor olho, com a melhor correção óptica; a baixa visão, que significa acuidade visual entre 0,3 e 0,05 no melhor olho, com a melhor correção óptica; os casos nos quais a somatória da medida do campo visual em ambos os olhos for igual ou menor que 60º; ou a ocorrência simultânea de quaisquer das condições anteriores (BRASIL, 2004).

Optou-se pela nomenclatura "pessoas com deficiência visual" para que não restringíssemos o objeto de aprendizagem a um só grupo, ampliando seu uso de acordo com as necessidades dos seus usuários sejam eles cegos ou com baixa visão.

Para proporcionar o acesso ao meio digital, às pessoas com deficiência visual, estão sendo desenvolvidas Tecnologias Assistivas (TAs) como os leitores de tela. A TA é fundamental em qualquer área do conhecimento. Conforme exposto no seu conceito, adotado no Brasil, ela não se refere apenas a recursos, porém

> [...] uma área do conhecimento, de característica interdisciplinar, que engloba produtos, recursos, metodologias, estratégias, práticas e serviços que objetivam promover a funcionalidade, relacionada à atividade e participação de pessoas com deficiência, incapacidades ou mobilidade reduzida, visando sua autonomia, independência, qualidade de vida e inclusão social (BRASIL, 2007).

<sup>1</sup> Informação retirada do jornal Zero Hora do dia 14 de novembro de 2015, página 21.

O *NonVisual Desktop Access* (NVDA), de origem australiana, refere-se a um

[...] leitor de tela, gratuito, que permite que pessoas com deficiência visual possam usar computadores, notebooks, tablets. O leitor lê o texto na tela com voz computadorizada. É possível o usuário controlar o que deseja ler, movendo as setas para a área relevante de texto com o mouse ou as setas do seu teclado (NVACCESS, 2015, tradução nossa).

Destacam-se também, os objetos de aprendizagem (OA) como importantes ferramentas de ensino e aprendizagem. Segundo Carneiro; Silveira (2014), um OA precisa ser um facilitador da aprendizagem, extrapolando sua caracterização digital. Para isso, as autoras enfatizam a necessidade dos objetivos pedagógicos estarem evidentes e o OA "[...] ser estruturado de tal forma que seja autocontido (no que se refere ao conteúdo abordado), permitindo ser reusado em outras atividades ou cursos, para além daquela para o qual foi projetado" (CARNEIRO; SILVEIRA, p. 235).

Na sequência, apresentaremos os objetivos da criação do objeto de aprendizagem o qual nomeamos de Olho Virtual. A metodologia em desenvolvimento e, por fim, os resultados parciais.

#### **2.Objetivos:**

Os tutoriais que possibilitam o aprendizado das funcionalidades do leitor de tela como o NVDA são na grande maioria, em formato *Portable Document Format* (PDF) ou em arquivos de texto que, dependendo da dimensão, a leitura na íntegra deste tipo de material torna-se exaustiva. Por esta razão, foi planejada uma ferramenta virtual que tornasse o aprendizado das principais teclas de atalho do leitor de tela NVDA mais didático e atrativo.

O principal objetivo é disponibilizar, às pessoas com deficiência visual, um recurso didático que os possibilite o aprendizado do leitor de tela NVDA de uma forma fácil e prática. Além de almejarmos o aprendizado das principais funcionalidades do NVDA, o propósito também é oferecer uma alternativa tecnológica para esta demanda de forma gratuita.

#### **3.Metodologia:**

Iniciou-se o desenvolvimento do projeto com uma pesquisa bibliográfica sobre objetos de aprendizagem, Tecnologia Assistiva e deficiência visual. Na sequência, realizamos um levantamento junto a um Centro Municipal de Atendimento Educacional Especializado que atende pessoas com deficiência visual sobre quais seriam as necessidades em relação ao uso da informática pelas pessoas que o frequentam. Com as informações registradas, identificamos o pouco uso por parte das pessoas com deficiência visual das tecnologias em decorrência do limitado conhecimento sobre leitores de tela. Tal fragilidade foi observada nos profissionais que atuam com estas pessoas a partir dos seus relatos.

Desse modo, a partir da aproximação com a realidade da instituição mencionada e o levantamento da demanda foi planejada a criação de um OA, no qual a ênfase fosse o aprendizado de leitores de tela. Optou-se pelo NVDA tendo em vista estar instalado nos computadores do Centro assim como ser gratuito e portátil. A seguir, apresentamos as etapas para o desenvolvimento do OA.

Na primeira etapa desenvolveu-se a pesquisa bibliográfica priorizando os conceitos descritos anteriormente. Também foram utilizadas as Diretrizes de Acessibilidade para Conteúdo Web (WCAG) 2.0 determinadas pela *World Wide Web*

(W3C) com o intuito de definir a forma de tornar o conteúdo Web mais acessível a pessoas com algum tipo de incapacidade (W3C, 2014).

A segunda etapa foi a criação do OA, através de uma página web, o qual nomeamos de "Olho Virtual". Para o desenvolvimento da mesma foram utilizadas ferramentas/linguagens HTML5, CSS3, *Java Script* e PHP. A Figura 1 apresenta a tela inicial do Olho Virtual:

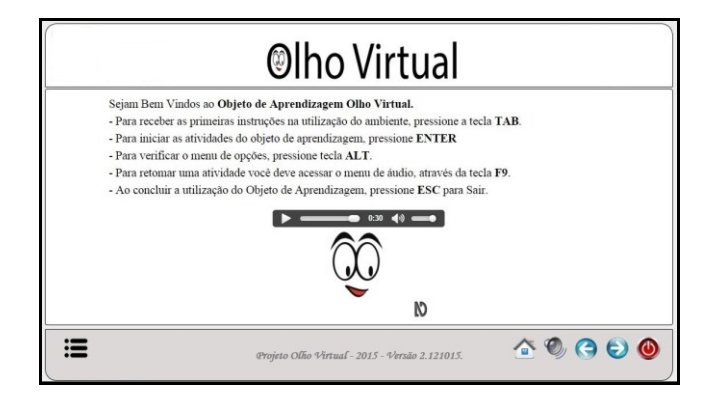

**Figura 1: Página inicial do Olho Virtual**

Para explicar as informações das páginas do objeto de aprendizagem, não foi utilizado o leitor de tela exemplificado, pois não seria produtivo utilizar o leitor de tela sendo que o objetivo do objeto de aprendizagem é ensinar a utilizá-lo. Portanto elaborou-se um sistema de voz, que foi estruturado em HTML5, o mesmo é disparado no momento que iniciar a utilização, no qual são descritas, através da voz, todas as informações da página.

Como última etapa do projeto, pretende-se disponibilizar às pessoas com deficiência visual, indicadas pelo Centro, o Olho Virtual para que o ambiente seja utilizado e validado, e que estes usuários possam expor sua opinião sobre a usabilidade e as melhorias que podem ser implementadas.

## **4.Resultados Parciais:**

Atualmente o trabalho encontra-se na última etapa, na qual serão disponibilizadas às pessoas com deficiência visual o ambiente para utilização. Cerca de cinco usuários já foram convidados para conhecerem, utilizarem e validarem o sistema. No entanto, os dados aqui apresentados referem-se apenas a um usuário. Trata-se de uma mulher com 27 anos de idade e que está, progressivamente, perdendo a visão pelas complicações do diabetes. Seu acesso à tecnologia só é possível mediante leitores de tela. A Figura 2 apresenta a usuária utilizando o AO.

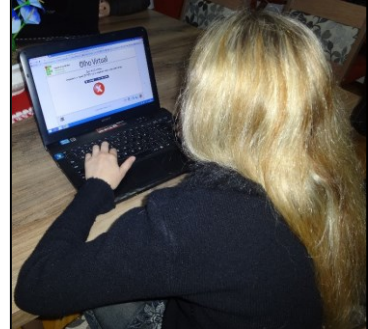

**Figura 1: Usuária utilizando o Olho Virtual.**

Foram destacados, pela usuária, alguns pontos a serem melhorados e outros que a auxiliaram no aprendizado. O primeiro ponto destacado foi a utilização da voz humana como forma de descrição das atividades, pois segundo ela, retrata o mais próximo possível da realidade presencial. Em seguida, destacou-se a facilidade de aprender as funcionalidades do NVDA, pois não se torna mais necessário realizar várias tentativas para descobrir qual tecla corresponde à determinada função, tornado assim a familiarização com a ferramenta rápida e prática. Como sugestão de melhoria, a usuária nos relatou que deveríamos implementar o controle da voz, no qual possa ser ajustada a velocidade da voz que descreve as atividades, para que não sejam prejudicadas as pessoas que não tem facilidade para utilizar o leitor de tela e não retrocede-se a evolução daquelas que já interagem há mais tempo com os leitores de tela.

Ao disponibilizarmos o ambiente os demais usuários participantes da pesquisa, pretende-se separar os pontos a serem melhorados e realizar estas implementações. Realizada as melhorias, disponibilizar, novamente, a estas pessoas para que possam validar novamente o Olho Virtual. Desse modo, com um maior nível de acessibilidade, tem-se como objetivo disponibilizar o ambiente na página institucional tanto do Centro Municipal quanto do IF Farroupilha para que as pessoas, independente da localização e hora, possam utilizar o Olho Virtual.

### **Referências**

BRASIL. **Decreto nº 5.296, de 2 de dezembro de 2004**. Regulamenta as Leis nº 10.048, de 8 de novembro de 2000, que dá prioridade de atendimento às pessoas que especifica, e 10.098, de 19 de dezembro de 2000, que estabelece normas gerais e critérios básicos para a promoção da acessibilidade das pessoas portadoras de deficiência ou com mobilidade reduzida, e dá outras providências. Disponível em: < http://www.planalto.gov.br/ccivil\_03/\_ato2004-2006/2004/decreto/d5296.htm>. Acesso em 21 nov. 2015.

\_\_\_\_\_\_\_. Secretaria Especial dos Direitos Humanos. Coordenadoria Nacional para Integração da Pessoa Portadora de Deficiência. **Ata da VII Reunião do Comitê de Ajudas Técnicas – CAT/Corde/SEDH/PR**, realizada em 13 e 14 de dezembro de 2007. Brasília, 2007.

- CARNEIRO, M. L. F.; SILVEIRA, M. S. Objetos de Aprendizagem como elementos facilitadores na Educação a Distância. **Educar em Revista**. Curitiba. Edição Especial n. 4/2014.
- NVACCESS. **O que é o NVDA**? Disponível em: <http://www.nvaccess.org/>. Acesso em 05 de mai. de 2015.
- PORTAL EBC. **Acesso à internet chega a 49,4% da população brasileira**. Disponível em: [<http://www.ebc.com.br/tecnologia/2015/04/acesso-internet-chega-](http://www.ebc.com.br/tecnologia/2015/04/acesso-internet-chega-494-da-populacao-brasileira)[494-da-populacao-brasileira>](http://www.ebc.com.br/tecnologia/2015/04/acesso-internet-chega-494-da-populacao-brasileira). Acesso em 16 de nov. de 2015.
- W3C. **Web Content Accessibility Guidelines (WCAG) 2.0**. Disponível em: <https://www.w3.org/Translations/WCAG20-pt-PT/>. Acesso em 22 de jan. de 2016.